## **Collingstarted: Emoles**

In this tutorial I'll guide you through the process of uploading and submitting your new Twitch Emotes with 8 easy steps. Let's get to it \*\*\*\*\*

You can at any given moment on Twitch.tv access the menu by pressing your avatar at right top corner. This is how the front page of my channel looks like

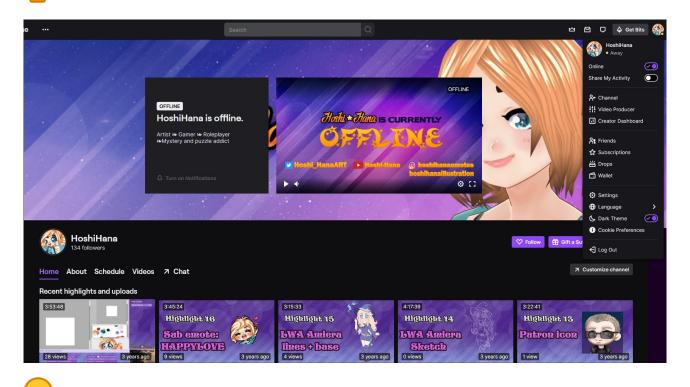

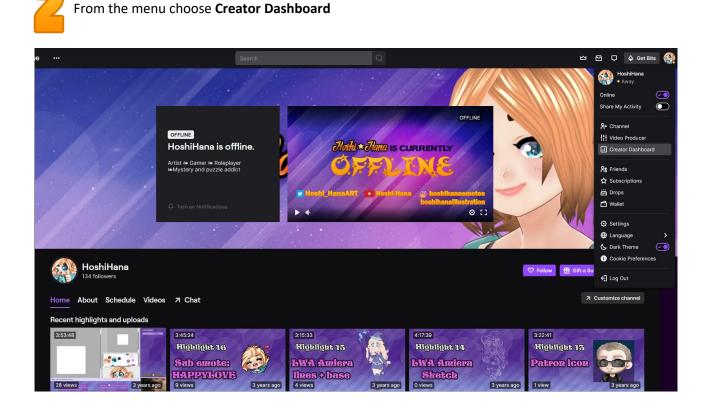

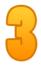

At your Dashboard you should see all the different options on the left

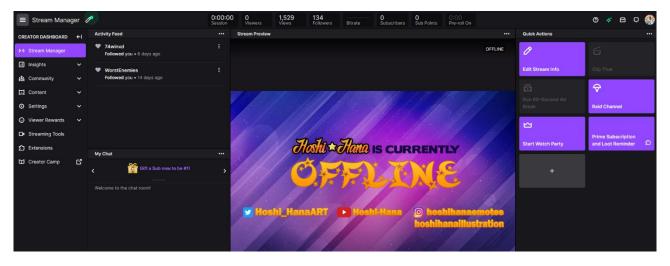

Click **Viewer Rewards** on the list and a dropdown menu appears. Select the middle option **Emotes.** If you have a 'huh?' experience, it's likely because emotes used to be under Settings  $\rightarrow$  Affiliate  $\rightarrow$  Emotes

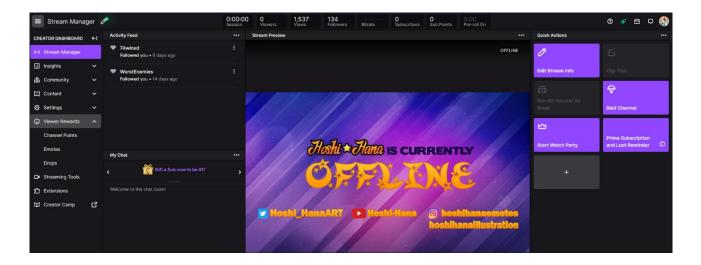

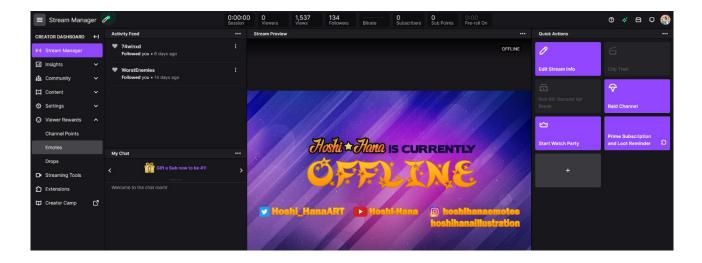

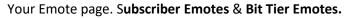

For this tutorial I've removed my **Tier 3** sub emote. All your **slots** should have the + and titled 'Open'. Click on one and it'll bring you to the upload page. In this case of the Tier 3 emote.

| ≡ Emotes           |                                                                                                    |   |                |                                                                                                    |                        |                      |                                   |  | 0 | * ( | a c |  |
|--------------------|----------------------------------------------------------------------------------------------------|---|----------------|----------------------------------------------------------------------------------------------------|------------------------|----------------------|-----------------------------------|--|---|-----|-----|--|
| CREATOR DASHBOARD  | ۲                                                                                                    |   | Subscriber B   | Emotoc                                                                                                    |                        |                      |                                   |  |   |     |     |  |
| (•) Stream Manager |                                                                                                    |   | Subscriber     | oscriber Emotes                                                                                                   |                        |                      |                                   |  |   |     |     |  |
| Insights           |                                                                                                    |   | Emotes are a g | Emotes are a great way to customize your channel and reward subscribers. Learn more about subscriber emotes here. |                        |                      |                                   |  |   |     |     |  |
| វត្តំ Community    |                                                                                                    |   | Tier 1         | Standard Emotes 1/1                                                                                               |                        |                      |                                   |  |   |     |     |  |
| Content            |                                                                                                    |   | Heri           | 1 A Love                                                                                                    |                        |                      |                                   |  |   |     |     |  |
| Settings           |                                                                                                    |   |                |                                                                                                    |                        |                      |                                   |  |   |     |     |  |
| Viewer Rewards     |                                                                                                    |   | Tier 2         | Standard Emotes 1/1                                                                                               |                        |                      |                                   |  |   |     |     |  |
| Channel Points     |                                                                                                    |   |                | 1 🚱 Hug                                                                                                    |                        |                      |                                   |  |   |     |     |  |
| Emotes             |                                                                                                    |   | Tier 3         | Standard Emotes 0/1                                                                                               |                        |                      |                                   |  |   |     |     |  |
| Drops              |                                                                                                    |   |                |                                                                                                    |                        |                      |                                   |  |   |     |     |  |
| Streaming Tools    |                                                                                                    |   |                | 1 Open Slot                                                                                                    |                        |                      |                                   |  |   |     |     |  |
| Extensions         |                                                                                                    |   |                |                                                                                                    |                        |                      |                                   |  |   |     |     |  |
| 🖬 Creator Camp     | ď                                                                                                    |   | Emote Prefix   | hoshih1<br>The emote prefix goes in from                                                                          | t of your emote names. |                      |                                   |  |   |     |     |  |
|                    |                                                                                                    |   |                |                                                                                                    |                        |                      |                                   |  |   |     |     |  |
|                    |                                                                                                    |   |                |                                                                                                    |                        |                      |                                   |  |   |     |     |  |
|                    |                                                                                                    |   |                | 0/15 Subscriber Points                                                                                            |                        |                      |                                   |  |   |     |     |  |
|                    |                                                                                                    |   |                |                                                                                                    |                        |                      |                                   |  |   |     |     |  |
|                    |                                                                                                    |   |                |                                                                                                    |                        |                      |                                   |  |   |     |     |  |
|                    |                                                                                                    | E | Bits Tier Em   | otes                                                                                                    |                        |                      |                                   |  |   |     |     |  |
|                    | Customize your rewards for your biggest cheerers. Upload unique emotes starting at 1K and higher. Learn more about Bits tier emotes here. |   |                |                                                                                                    |                        |                      | more about Bits tier emotes here. |  |   |     |     |  |
|                    |                                                                                                    |   |                |                                                                                                    |                        |                      |                                   |  |   |     |     |  |
|                    |                                                                                                    |   | Bits Tier      |                                                                                                    |                        |                      |                                   |  |   |     |     |  |
|                    |                                                                                                    |   |                | 1K Bits (0 Viewers)                                                                                               | 5K Bits (0 Viewers)    | 10K Bits (0 Viewers) |                                   |  |   |     |     |  |
|                    |                                                                                                    |   | Emote Prefix   | horbib1                                                                                                    |                        |                      |                                   |  |   |     |     |  |
|                    |                                                                                                    |   |                | The emote prefix goes in front                                                                                    | t of your emote names. |                      |                                   |  |   |     |     |  |
|                    |                                                                                                    |   |                |                                                                                                    |                        |                      |                                   |  |   |     |     |  |
|                    |                                                                                                    |   |                | Mission: Get at least one view<br>Reward: 25K Bits Tier Emote                                                     | rer to Cheer 10K Bits  |                      |                                   |  |   |     |     |  |
|                    |                                                                                                    |   |                |                                                                                                    |                        |                      |                                   |  |   |     |     |  |

To upload your emotes simply click directly on the **purple arrow.** Go to the folder where you have saved them and choose open ('Åben' if your OS is set to Danish).

At the upload page you can turn Auto-resize on/off. Auto-resize is not necessary if you have purchased your emotes through artists. Speaking for myself, I provide all needed sizes to secure best quality possible 🧡

| 单 Overlør fil                                                                                                    | ×              |                                                                                                    | Tier 3 Standard Emote × |                                                                                                    |  |  |
|----------------------------------------------------------------------------------------------------|----------------|----------------------------------------------------------------------------------------------------|-------------------------|----------------------------------------------------------------------------------------------------|--|--|
| ← → マ ↑ 📕 « Emotes → HoshiClue v Ö                                                                                      |                |                                                                                                    |                         |                                                                                                    |  |  |
| Organiser 👻 Ny mappe                                                                                                    | 🗆 + 🔳 💡        |                                                                                                    | Want instant emote unlo | ads? Find out how to unlock it right here.                                                                                                    |  |  |
| Noutube videos ^                                                                                                    |                |                                                                                                    |                         |                                                                                                    |  |  |
| Orebhire     Doubhire     Orebhire     Orone pc     Orobiter     HoshiTClex_2bi2     HoshiTClex_566     HoshiTClex_12i2 |                | Imote                                                                                                    | Emotes                  |                                                                                                    |  |  |
| Dokumenter  Musik  Vorefaster                                                                                           |                | ads? Find out how to unlock it right here.                                                                                                    |                         | <1M8                                                                                                    |  |  |
| Sinivabod<br>Videos<br>Loba dia (C)<br>Ny diokenhef (<br>Bernets (?)<br>A hy diatenhef ()                               |                |                                                                                                    |                         | Alto-vector C<br>Please splotd your image and it will be automatically resized.<br>The second second se |  |  |
| Fileene (HeshilClue_112112                                                                                              | PNG Image ~    | 112 × 112рх 56 × 56рх 28 × 28рх<br>Албо-тевіде 🕥                                                                                                    | Emote Code              | Notify!<br>The code is capital sed and appended after your ender partir. Alpha characters criv,<br>as a maximum of 20. Your angue code must comply with our guidelines in order to be<br>weld. Learn now                                                                                                    |  |  |
|                                                                                                    |                | Please upload the three different sizes of your emote.<br>These images must:<br>• Each have a maximum file size of 100KB                                                                                   |                         |                                                                                                    |  |  |
|                                                                                                    |                | Contain the same exact image for all three sizes     Not be animated     Be a square shape                                                                                                    | Recent Uploads          | <b>9</b> 0                                                                                                    |  |  |
|                                                                                                    | Emote Code     | hoshih1<br>The code will be capitalized and appended after your emote prefix. Alpha characters<br>and a maximum of 20. Your unique code must comply with our guidelines in order to b<br>valid. Learn more |                         |                                                                                                    |  |  |
|                                                                                                    | Recent Uploads | 2 B                                                                                                    |                         |                                                                                                    |  |  |
|                                                                                                    |                |                                                                                                    |                         |                                                                                                    |  |  |

7

When you have added the 3 different sizes, you'll have to give the emote a short code name and you'll be presented to how the emote look like in light and dark mode. Press the **Upload** button at the lower right corner.

| want instant emote uplo | ads? Find out how to unlock it right here.                                                                      |  |
|-------------------------|----------------------------------------------------------------------------------------------------|--|
| Emotes                  |                                                                                                    |  |
|                         |                                                                                                    |  |
|                         |                                                                                                    |  |
|                         |                                                                                                    |  |
|                         | 112 × 112px 56 × 56px 28 × 28px                                                                                 |  |
|                         | Auto-resize                                                                                                    |  |
|                         | Please upload the three different sizes of your emote.<br>These images must:                                    |  |
|                         | Each have a maximum file size of 100KB     Contain the same exact image for all three sizes     Not be animated |  |
|                         | Not be animated     Be a square shape                                                                           |  |
| Emote Code              | hoshih1 Clue                                                                                                    |  |
|                         | The code will be capitalized and appended after your emote prefix. Alpha characters only,                       |  |
|                         | and a maximum of 20. Your unique code must comply with our guidelines in order to be<br>valid. Learn more       |  |
| Preview                 |                                                                                                    |  |
| PICVICW                 | Preview of what your emote will look like in a light mode chat                                                  |  |
|                         | messagel                                                                                                    |  |
|                         | Preview of what your emote will look like in a dark mode chat<br>message!                                       |  |
|                         |                                                                                                    |  |
|                         |                                                                                                    |  |
|                         | Upload                                                                                                    |  |
| Recent Uploads          | § 8                                                                                                    |  |

Once hitting **Upload**, you return automatically to your emote page. Repeat step 5-7 for the remaining emotes and you're set!

| Emotes             |    |              |                                                                                                    | 0 🔶 🖻 🗘 ( |  |
|--------------------|----|--------------|----------------------------------------------------------------------------------------------------|-----------|--|
| CREATOR DASHBOARD  | €I |              |                                                                                                    |           |  |
| (•) Stream Manager |    | Subscriber   | r Emotes                                                                                             |           |  |
| Insights           |    | Emotes are a | great way to customize your channel and reward subscribers. Learn more about subscriber emotes here. |           |  |
| វតិ Community      |    |              |                                                                                                    |           |  |
| Content            |    | Tier 1       | Standard Emotes 1/1                                                                                  |           |  |
| Settings           |    |              | 1 🔕 Love                                                                                             |           |  |
| Viewer Rewards     |    | Tier 2       | Standard Emotes 1/1                                                                                  |           |  |
| Channel Points     |    |              | 1 💭 Нид                                                                                              |           |  |
| Emotes             |    | Tier 3       | Standard Emotes 1/1                                                                                  |           |  |
| Drops              |    |              | 1 👰 Clue                                                                                             |           |  |
| Streaming Tools    |    |              |                                                                                                    |           |  |
| f Extensions       |    | Emote Prefix | hoshih1                                                                                              |           |  |
| Creator Camp       | ď  |              | The emote prefix goes in front of your emote names.                                                  |           |  |
|                    |    | Unlock       | Mission: Get 15 Subscriber Points                                                                    |           |  |
|                    |    | Progress     | Reward: + 1 Emote Slot(s)                                                                            |           |  |
|                    |    |              | 0/15 Subscriber Points                                                                               |           |  |
|                    |    |              |                                                                                                    |           |  |

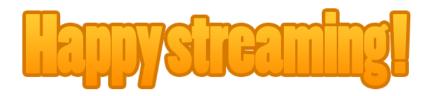

If you're still experiencing problems with submitting, contact me on hoshi.hanaart@gmail.com